## **EXAMEN FINAL DE METODOS NUMERICOS PARA INGENIERIA (MB540)**

- **SOLO SE PERMITE EL USO DE UNA HOJA DE FORMULARIO Y CALCULADORA**
- **ESCRIBA CLARAMENTE SUS PROCEDIMIENTOS**
- **PROHIBIDO EL USO DE CELULARES U OTROS EQUIPOS DE COMUNICACION ELECTRONICA**
- **DURACION: 110 MINUTOS**

**Docentes: Castro Robert –Garrido Rosa-Pantoja Hermes**

# **Problema 1**

La corriente  $i$  de un diodo semiconductor varía con la tensión  $V$  según el modelo

$$
i = I_s(e^{\lambda V} - 1) \tag{1}
$$

Donde (amperios) se denomina contracorriente de saturación, y  $\lambda$ [volts<sup>-1</sup>] es un valor característico del diodo. A continuación, se presenta los datos obtenidos al probar el diodo.

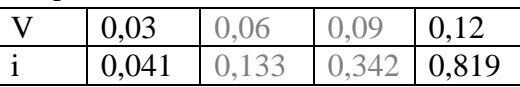

a) **(0.5P)**

Usando solo los datos en V=0.03 y V=0.12, justifique el siguiente sistema de ecuaciones no lineales expresado en la forma:

$$
F(I_s; \lambda) = \begin{bmatrix} I_s(e^{0.03\lambda} - 1) - 0.041 \\ I_s(e^{0.12\lambda} - 1) - 0.819 \end{bmatrix} = 0
$$

- b) **(1.0P)** Determine el algoritmo de Newton Raphson para sistemas aplicado a este problema.
- c) **(2P)** Realice 02 iteraciones usando Newton Raphson empezando con el punto inicial  $I_s^{(0)} = 0.1; \lambda^{(0)} = 30$  y determine el error cometido en cada iteración.
- d) **(1.5)** Complete el siguiente script

# **Problema 2**

Tomando como referencia el **Problema 1**.

**Tabla 1 Datos del Laboratorio**

|  | V   0.03   0.06   0.09   0.12                        |  |
|--|------------------------------------------------------|--|
|  | $i \mid 0.041 \mid 0.133 \mid 0.342 \mid 0.819 \mid$ |  |

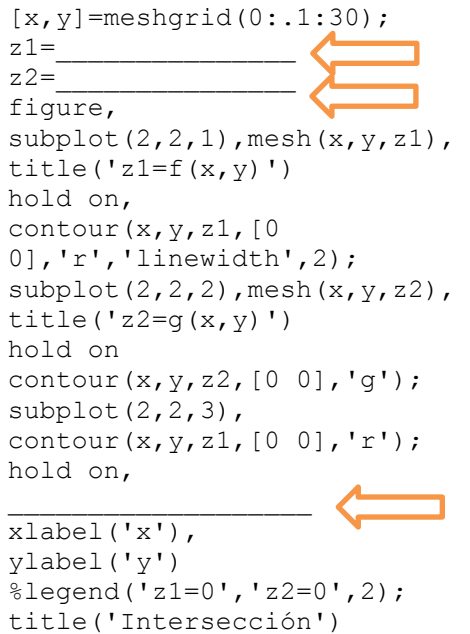

$$
i = I_s(e^{\lambda V} - 1) \tag{1}
$$

a) **(1.5P)** Usando los datos interpole usando un polinomio de Newton de grado 2, si se desea interpolar  $i(0.05)$ .

¿Cuántas cifras decimales exactas tiene esta aproximación? Justifique.

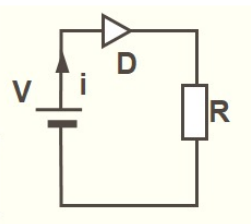

**UNIVERSIDAD NACIONAL DE INGENIERIA P.A. 2019-2 FACULTAD DE INGENIERIA MECANICA 13/12/2019 DACBHCC 12:00-13:50 h**

- b) Use el dato de la aproximación de *Is* que encontró en el problema 1 item c), si no realizó el problema (1), asuma *Is*≈ 0.031, adecuando la ecuación (1) a una regresión lineal. Para lo cual debe hacer lo siguiente:
	- b.1) **(0.5P)** Determine la función de regresión de la forma:  $\overline{y} = c_1 V + c_2$

b.2) **(2P)** Realice el planteamiento de las ecuaciones y calcule los parámetros  $I_s$  y  $\lambda$ , mediante un análisis por mínimos cuadrados de todo el conjunto de datos dados en la Tabla 1. Comente si  $I_s$  es aproximado al valor supuesto o calculado en el ítem c) del Problema 1.

c) **(1P)** Aproxime *i*(0.05) usando el modelo obtenido en b.2)¿Es un buen ajuste de regresión? Justifique.

# **Problema 3**

Un eje circular de un diámetro *d* (m) que varía con la posición axial x (m) según:

$$
d = 0.02 \frac{(1 + x^2)}{e^x} \quad 0 \le x \le 3
$$

Una carga axial P de 30000 N se aplica en un extremo del eje, cuyo módulo de elasticidad E es  $2x10^{11}$  N/m<sup>2</sup>. La elongación axial del eje es  $\Delta x$  (m) y está dado por:

$$
\Delta x = \frac{P}{E} \int \frac{1}{A} dx; \qquad A = \frac{\pi d^2}{4}
$$

Siendo A  $(m^2)$  el área de la sección transversal.

- a) **(1.5P)** Aproxime Δx aplicando la fórmula de Simpson 1/3 con 10 particiones.
- b) **(1.5P)** Aproxime Δx mediante la Cuadratura de Gauss (N=3).
- c) **(0.5P)** Si la Δx exacta es 0.003095486896586, determine los errores y comente sus resultados.
- d) **(1.5)** Escriba un script en MATLAB para resolver a, b y c.

## **Problema 4**

Una barra de plomo es calentada hasta 300°C y se sabe que la rapidez con que se enfría es proporcional a la diferencia entre su temperatura instantánea y la del medio que le rodea. Considerar la temperatura ambiente 14 °C.

- a) **(1.0P)** Plantee la ecuación diferencial.
- b) **(1.5P)** Estime la constante de proporcionalidad de enfriamiento, si al cabo de 10 segundos se reduce su temperatura en 20°C, usando el método de Euler con una iteración.
- c) **(1.5P)** Con la constante de proporcionalidad hallada en el ítem a) y usando como nuevo punto de partida la temperatura de 280°C, estime a cuanto se reduce la temperatura luego de 50 segundos usando el método de Runge Kutta de orden 4 en una iteración (o paso).
- d) **(1.0P)** Desarrolle un script, que permita estimar cuanto tiempo se demora para enfriarse desde 300 °C hasta 15°C con un paso de 10<sup>-3</sup> usando el método de Euler.

# **SOLUCIONARIO**

# **Problema 1**

Solución:

a)

$$
F(I_s; \lambda) = \begin{bmatrix} I_s(e^{0.03\lambda} - 1) - 0.041 \\ I_s(e^{0.12\lambda} - 1) - 0.819 \end{bmatrix} = 0
$$

b)

$$
\begin{aligned}\n\begin{bmatrix}\nI_s^{(k+1)} \\
\lambda^{(k+1)}\n\end{bmatrix} \\
&= \begin{bmatrix}\nI_s^{(k)} \\
\lambda^{(k)}\n\end{bmatrix} - \begin{bmatrix}\n(e^{0.03\lambda^{(k)}} - 1) & I_s^{(k)}(0.03 \times e^{0.03\lambda^{(k)}}) \\
(e^{0.12\lambda^{(k)}} - 1) & I_s^{(k)}(0.12 \times e^{0.12\lambda^{(k)}})\n\end{bmatrix}^{-1} \begin{bmatrix}\nI_s^{(k)}(e^{0.03\lambda^{(k)}} - 1) - 0.041 \\
I_s^{(k)}(e^{0.12\lambda^{(k)}} - 1) - 0.819\n\end{bmatrix} \\
&= \\
\end{aligned}
$$

c) Iteración 01

 $\left[I_s^{(1)}\right]$  $\begin{bmatrix} I_s^{(1)} \ I_s^{(1)} \end{bmatrix} = \begin{bmatrix} 0.1 \ 30 \end{bmatrix} - \begin{bmatrix} 1.1607611 & -0.0195024 \ -94.087066 & 3.8577692 \end{bmatrix} \begin{bmatrix} 0.1049603 \ 3.4398234 \end{bmatrix} = \begin{bmatrix} 0.0316188 \ 29.301943 \end{bmatrix}$ Iteración 02  $\left[I_s^{(2)}\right]$  $\begin{bmatrix} I_s^{(2)} \ I_s^{(2)} \end{bmatrix} = \begin{bmatrix} 0.0452509 \ 26.605363 \end{bmatrix} - \begin{bmatrix} 1.2130569 & -0.0217025 \ -310.21034 & 13.380478 \end{bmatrix}$ − 310.21034 13.380478 ] [ 0.0035391 0.2135865]  $= \begin{bmatrix} 0.0319609 \\ 27.541931 \end{bmatrix}$ 

d)

 $[x,y] =$ meshgrid $(0:1:30)$ ;

```
z1=x*(exp(0.03*y)-1)-0.041;
z2= x*(exp(0.12*y)-1)-0.819;
figure,
subplot(2,2,1), mesh(x,y,z1), title('z1=f(x,y)')
hold on,
contour(x,y,z1,[0\ 0],'r','linewidth',2);
subplot(2,2,2), mesh(x,y,z2), title('z2=g(x,y)')
hold on
contour(x,y,z2,[0\ 0],'g','linewidth',2);
subplot(2,2,3),contour(x,y,z1,[0\ 0],'r','linewidth',2);
hold on, 
contour(x,y,z2,[0 0],'g','linewidth',2);
xlabel('x'), 
ylabel('y')
%legend(z1=0',z2=0',2)
title('Intersección')
```
#### **UNIVERSIDAD NACIONAL DE INGENIERIA P.A. 2019-2 FACULTAD DE INGENIERIA MECANICA 13/12/2019 DACBHCC 12:00-13:50 h Problema 2**

**a) h=0.03**

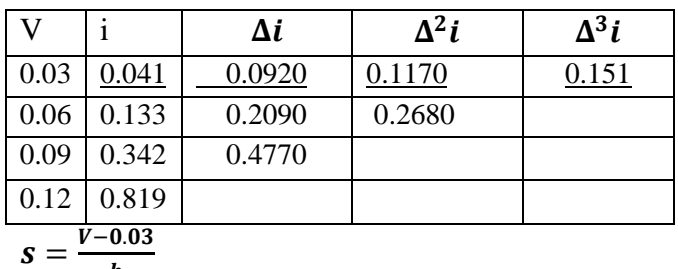

$$
P_2(V) = i + \frac{s}{1} \Delta i + \frac{s(s-1)}{2} \Delta^2 i + \frac{s(s-1)(s-2)}{2} \Delta^3 i
$$
  

$$
S = \frac{0.05 - 0.03}{h} = \frac{2}{3}
$$

 $P_2(0.05) = 0.0893$  Error≈ 0.075 \* 10<sup>-1</sup> ≤ 0.5 \* 10<sup>-k</sup> k=1 c.d.e (incluyendo redondeo) i $(0.05) \approx 0.1$ 

# **b**)  $I_s \approx 0.031$

b.1) Modifique la ecuación (1)  $i + I_s \approx I_s e^{\lambda V} \rightarrow \bar{y} = \ln(i + I_s) = \lambda$  $c<sub>1</sub>$  $V + \ln (I_s)$  $c<sub>2</sub>$ 

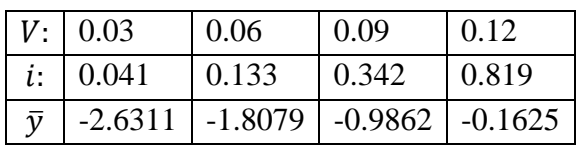

Función de regresión:  $\overline{y} = c_1 x + c_2$ ,

b.2) Ecuación Normal:

$$
\begin{bmatrix} 0.03 & 0.06 & 0.09 & 0.12 \\ 1 & 1 & 1 & 1 \end{bmatrix} \begin{bmatrix} 0.03 & 1 \\ 0.06 & 1 \\ 0.09 & 1 \end{bmatrix} \begin{bmatrix} c_1 \\ c_2 \end{bmatrix} = \begin{bmatrix} 0.03 & 0.06 & 0.09 & 0.12 \\ 1 & 1 & 1 & 1 \end{bmatrix} \begin{bmatrix} -2.6311 \\ -1.8079 \\ -0.9862 \\ -0.1625 \end{bmatrix}
$$

$$
\begin{bmatrix} 0.027 & 0.3 \\ 0.3 & 4 \end{bmatrix} \begin{bmatrix} c_1 \\ c_2 \end{bmatrix} = \begin{bmatrix} -0.2957 \\ -5.5877 \end{bmatrix}
$$

 $\overline{y}$  = 27.4247V – 3.4538

 $\lambda = 27.4247$  y  $I_s = e^{-3.4538} = 0.0316 \rightarrow i \approx 0.0316e^{27.4247V}$ 

c)  $i(0.05) = 0.0930$ 

 $R^2 \rightarrow 1$  Buen modelo.

#### **UNIVERSIDAD NACIONAL DE INGENIERIA P.A. 2019-2 FACULTAD DE INGENIERIA MECANICA 13/12/2019 DACBHCC 12:00-13:50 h Problema 3**

$$
d = 0.02 \frac{(1+x^2)}{e^x} \quad 0 \le x \le 3
$$

P=30000 N

 $E=2x10^{11}$ 

$$
I = \int_{0}^{3} \frac{4}{\pi \left( 0.02 \frac{(1+x^2)}{e^x} \right)^2} dx
$$

$$
f(x) = \frac{4}{\pi \left( 0.02 \frac{(1+x^2)}{e^x} \right)^2}
$$

a) Aplicando Simpson 1/3:

 $h=0.3$ 

Is=h/3\*(f(0)+4\*f(0.3)+ 2\*f(0.6)+ 4\*f(0.9)+ 2\*f(1.2)+ 4\*f(1.5)+ 2\*f(1.8)+ 4\*f(2.1)+ 2\*f(2.4)+ 4\*f(2.7)+f(3))

Is=2.064075089802862e+04 Δxs=(P/E)\*Is=0.003096112634704 Err\_s=6.257381178712690e-07

b) Aplicando cuadratura de Gauss

 $x=(3/2)*(t+1)$ 

 $dx=3/2*dt$ 

$$
F(t) = \frac{3}{2} f\left(\frac{3}{2}(t+1)\right)
$$
  

$$
Ig = \frac{5}{9} * F\left(-\sqrt{\frac{3}{5}}\right) + \frac{8}{9} * F(0) + \frac{5}{9} * F\left(\sqrt{\frac{3}{5}}\right)
$$

Ig=2.059526860488303e+04 Δxg=(P/E)\*Ig=0.003089290290732 Err\_g=6.196605853968536e-06 c)

La fórmula de Simpson1/3 es ligeramente más precisa que la cuadratura de Gauss la cual se puede mejorar tomando mayor cantidad de puntos.

d) **clc, clear all, syms x t, format long P=30000, E=2e11 d=0.02\*(1+x^2)/exp(x)**

```
UNIVERSIDAD NACIONAL DE INGENIERIA P.A. 2019-2
FACULTAD DE INGENIERIA MECANICA 13/12/2019
DACBHCC 12:00-13:50 h
A=pi*d^2/4
f=1/A
I=double(int(f,0,3)) % 2.063657931057615e+04
dx=P/E*I % 0.003095486896586
% Simpson 1/3
h=0.3
x=0:h:3
y=double(subs(f,x))
c=[1 4 2 4 2 4 2 4 2 4 1]
Is=h/3*sum(c.*y) % 2.064075089802862e+04
dxs=P/E*Is % 0.003096112634704
es=abs(dx-dxs) % 6.257381178712690e-07
% Cuadratura de Gauss
ff=3/2*subs(f,3/2*(t+1))
c1=5/9, c2=8/9, c3=5/9
x1=-sqrt(3/5), x2=0, x3=sqrt(3/5)
Ig=double(c1*subs(ff,x1)+c2*subs(ff,x2)+c3*subs(ff,x3)) % 
2.059526860488303e+04
dxg=P/E*Ig % 0.003089290290732
eg=abs(dx-dxg) % 6.196605853968536e-06
```
**Problema 4 Parte a)**  $T' = K(T-Tm)$  $T' = K(T - 14)$ 

T la temperatura instantánea Tm es la temperatura ambiente K la constante de proporcionalidad

## **Parte b)**

$$
x=0 \t yi=300 \t yf=280 \t h=10 \t T'=K(T-Tm) \t f(x,y)=K(y-14)
$$
  

$$
y=y+h\cdot f(x,y) \t 280=300+10\cdot K(300-14) \t K:=\frac{280-300}{10\cdot (300-14)}=-0.00699300699
$$

**Parte c)**

$$
x=0
$$
  $y=280$   $h=50$   $f(x,y)=K \cdot (y-14)$ 

$$
k_1 := h \cdot f(x, y) = -93.00699300699
$$
\n
$$
k_2 := h \cdot f\left(x + \frac{h}{2}, y + \frac{k_1}{2}\right) = -76.74702919458
$$
\n
$$
k_3 := h \cdot f\left(x + \frac{h}{2}, y + \frac{k_2}{2}\right) = -79.58968021074
$$
\n
$$
k_4 := h \cdot f\left(x + h, y + k_3\right) = -65.17843349275
$$
\n
$$
y := y + \frac{k_1 + 2 \ k_2 + 2 \ k_3 + k_4}{6} = 201.5235257816
$$

Se ha reducido 78.47647 °C

# **Parte d)**

clc;clear; x0=0;y0=300;h=1e-3; f=inline('0.00699300699\*(14-y)'); x=x0; X=x0; y=y0; Y=y0; while y>15 x=x+h;  $y=y+h*f(y);$ end fprintf('El tiempo transcurrido es '); fprintf('%.2f segundos', x);